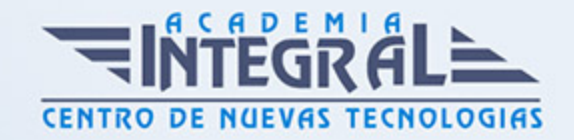

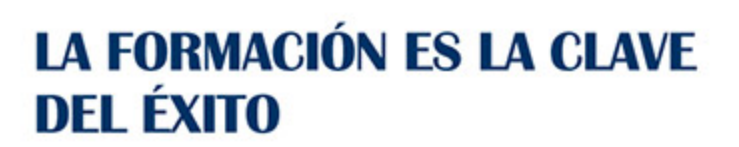

...............

# Guía del Curso Especialista en Creación de Contenidos Multimedia en el Aula

Modalidad de realización del curso: A distancia y Online Titulación: Diploma acreditativo con las horas del curso

#### **OBJETIVOS**

Este CURSO EN CREACIÓN DE CONTENIDOS MULTIMEDIA EN EL AULA le ofrece una formación especializada en la materia. Hoy en día vivimos inmersos en la sociedad de la imagen, de las artes gráficas, otorgando una gran importancia a saber desarrollar productos multimedia, destinados a entornos web o a soportes físicos digitales, al igual que determinar los aspectos de funcionalidad, interacción y usabilidad realizando el diseño de los elementos gráficos y multimedia necesarios para obtener el producto, gestionando y controlando la calidad del producto multimedia. Este curso aportará las competencias necesarias para desarrollar las habilidades necesarias para crear contenido multimedia en el aula.

#### CONTENIDOS

#### UNIDAD DIDÁCTICA 1. INTRODUCCIÓN AL CONTENIDO MULTIMEDIA

- 1. Concepto de multimedia
- 2. Clasificación de los multimedia
- 3. Según el sistema de navegación
- 4. Según el nivel de control profesional
- 5. Según su finalidad de aplicación

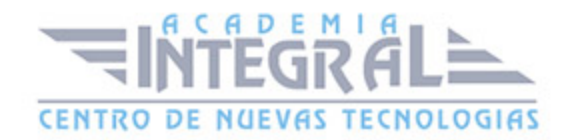

- 6. Características de los sistemas multimedia
- 7. Aplicación de los multimedia
- 8. Principios del aprendizaje multimedia
- 9. Agentes implicados en la creación de aplicaciones multimedia

## UNIDAD DIDÁCTICA 2. DISEÑO DE CONTENIDOS MULTIMEDIA EN EDUCACIÓN

- 1. Creación del software educativo
- 2. Factores previos al diseño del contenido multimedia
- 3. Organización de la información
- 4. Aspectos motivacionales
- 5. Interactividad
- 6. Interfaz y navegabilidad
- 7. Usabilidad y accesibilidad
- 8. Flexibilidad
- 9. Etapas de diseño del software educativo

## UNIDAD DIDÁCTICA 3. ASPECTOS RELEVANTES DE LA CREACIÓN DE CONTENIDOS MULTIMEDIA EN EL AULA

- 1. La docencia y la creación de contenidos multimedia en el aula
- 2. Competencia digital
- 3. Desarrollo de la competencia digital
- 4. Creación de contenidos multimedia como recurso para la educación

#### UNIDAD DIDÁCTICA 4. TEXTO DIGITAL

- 1. Concepto de texto
- 2. Características del texto
- 3. Propiedades de los textos
- 4. Tipologías del texto
- 5. Introducción al texto digital
- 6. Diferencias entre texto analógico y digital

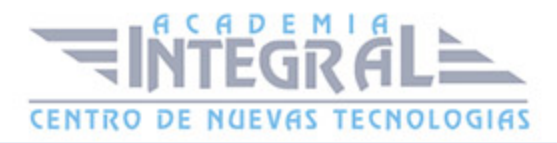

- 7. El hipertexto
- 8. Del texto al hipertexto e hipermedia

#### UNIDAD DIDÁCTICA 5. LA IMÁGEN DIGITAL

- 1. Concepto de imágen digital
- 2. Imágenes vectoriales
- 3. Imágenes bitmap
- 4. Características de la imágen digital
- 5. Píxel
- 6. Resolución de la imágen
- 7. Profundidad de color
- 8. Modos de color
- 9. Formato de imágen

#### UNIDAD DIDÁCTICA 6. AUDIO DIGITAL

- 1. ¿Qué es el sonido?
- 2. ¿Qué es el sonido analógico y digital?
- 3. Ventajas del sonido digital
- 4. Calidad del audio digital
- 5. Conceptos fundamentales del audio digital
- 6. Proceso de digitalización de sonido
- 7. Proceso de compresión del audio digital
- 8. Formatos de archivos de audio
- 9. Formatos de archivo sin comprimir
- 10. Formatos de archivo comprimido
- 11. Ejemplo: Audacity
- 12. Funciones principales de Audacity

### UNIDAD DIDÁCTICA 7. VÍDEO DIGITAL

- 1. ¿Qué es el vídeo?
- 2. ¿Qué es el vídeo analógico y digital?

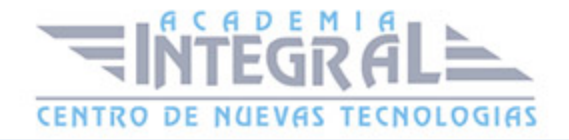

- 3. Diferencias entre vídeo analógico y digital
- 4. Conceptos fundamentales del vídeo digital
- 5. Proceso de digitalización de vídeo
- 6. Compresión de archivos de vídeo
- 7. Formatos de archivos de vídeo
- 8. ¿Qué es el streaming?
- 9. Ejemplo: VLC Media Player
- 10. Características más significativas del VLC Media Player

#### UNIDAD DIDÁCTICA 8. CREACIÓN DE MATERIAL DIDÁCTICO 3D

- 1. El entorno 3D
- 2. Objetos tridimensionales
- 3. Creación de gráficos en 3D
- 4. Programa Blender
- 5. Características propias de Blender
- 6. Funciones

## UNIDAD DIDÁCTICA 9. PROGRAMAS DE CREACIÓN MULTIMEDIA

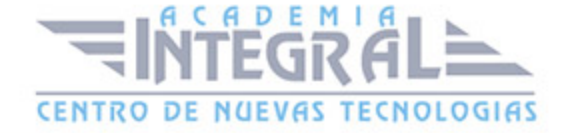

- 1. La utilización de diferentes programas multimedia en el aula
- 2. Programas empleados para tratar la imágen
- 3. GIMP
- 4. Instalación e inicio de GIMP
- $5. IING$
- 6. Picasa
- 7. Programas multimedia para tratar el audio
- 8. Free Audio Editor
- 9. Audition CC
- 10. WavePad
- 11. Programas multimedia para tratar el vídeo
- 12. YouTube
- 13. Movie Maker
- 14. Overstream

#### UNIDAD DIDÁCTICA 10. PRESENTACIONES MULTIMEDIA

- 1. Uso de presentaciones multimedia
- 2. Elementos multimedia
- 3. Criterios para una buena presentación multimedia
- 4. Presentaciones multimedia con OpenOffice Impres
- 5. Características principales
- 6. Creación de una presentación nueva
- 7. Microsoft PowerPoint
- 8. Características principales
- 9. Creación de una presentación nueva
- 10. Keynote
- 11. Características principales
- 12. Notebook
- 13. Creación de archivos Smart Notebook
- 14. Prezi

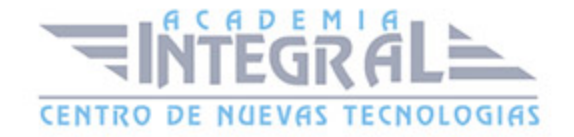

C/ San Lorenzo 2 - 2 29001 Málaga

T1f952 215 476 Fax951 987 941

#### www.academiaintegral.com.es

E - main fo@academiaintegral.com.es